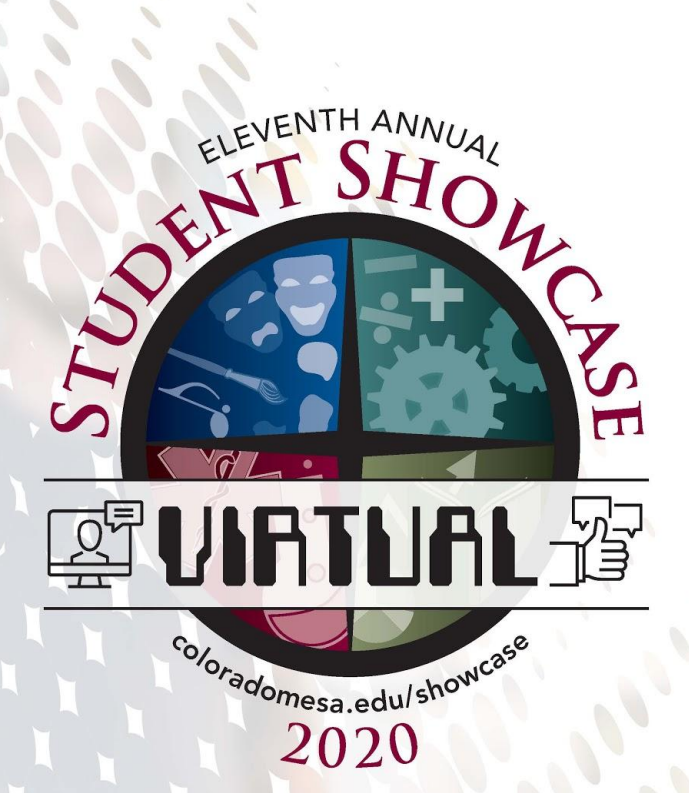

**DEPARTMENT:** 

**Computer Science** 

**FACULTY SPONSOR:** 

Dr. Warren MacEvoy

STUDENT(S):

Aaron Gossage, Brandon Story, Jariah Jaramillo, & Domonic Tafoya

PROJECT TITLE:

**Colorado Adventure Trail** 

# Colorado Adventure Trail

By Aaron Gossage, Brandon Story, Jariah Jaramillo, & Domonic Tafoya

### The Problem

- Western Colorado economy
	- Tourism
	- Jobs
- Lesser known towns
	- Ridgeway, Silverton, Norwood, etc…

Requirements Client requested a mobile application that contains a:

- 1. Travel guide to explore Western Colorado
	- Restaurants
	- Trails
	- Lodging
- 2. Passport system
	- Asserts the user's location and allows them to check in
- 3. Measure economic impact of CAT
	- Information retrieved upon check-in

# Design Software Stack

- Android Studio
- Flutter
	- Better for cross-platform
	- Faster
	- Allows access to various google services
- Firebase (Database), Google Maps

## Testing Unit testing

Sign in/ sign up pages

Check-in page

Test package

Widget testing

User Interface

Widgets are in every aspect of the app

Flutter\_test package

Unit testing **import** 'package:test/test.dart'; **import 'package:coloradoadventuretrail/SignIn/validator.dart'**; **void** main() { test(**'Email entered is correct'**, () {

FieldValidator.validateEmail(**'test@gmail.com'**);

expect(result, **null**);

});}

### Widget Testing **import 'package:flutter/material.dart'**;

**import 'package:coloradoadventuretrail/main.dart'**;

**import 'package:flutter\_test/flutter\_test.dart'**;

**void** main(){

 testWidgets(**'Sign In widget test'**, (WidgetTester tester) **async** {

**await** tester.pumpWidget(MyApp());

**var** textField = find.byType(TextField);

expect(textField, findsOneWidget);

});

}

Interesting Code Set<Marker> markers = new Set(); // create a class that *extends markers*

markers.add(Marker(

markerId: MarkerId(**"Fruita"**),

position: LatLng(39.1589, -108.7290),

onTap: () {

Navigator.*push*(context,

 MaterialPageRoute(builder: (context) => Fruita\_Home()));

}));

### More Interesting Code

Future<**void**> signIn() **async**{

**final** formState = **\_formKey**.**currentState**;

**if** (formState.validate()) {

formState.save();

### **try**{

 FirebaseUser user = (**await** FirebaseAuth.*instance*.signInWithEmailAndPassword(email: **\_email**.trim(), password: **\_password**)).**user**;

Navigator.*push*(**context**, MaterialPageRoute(builder:(context) =>HomePage()));

}**catch**(e){print(e.message);}}}

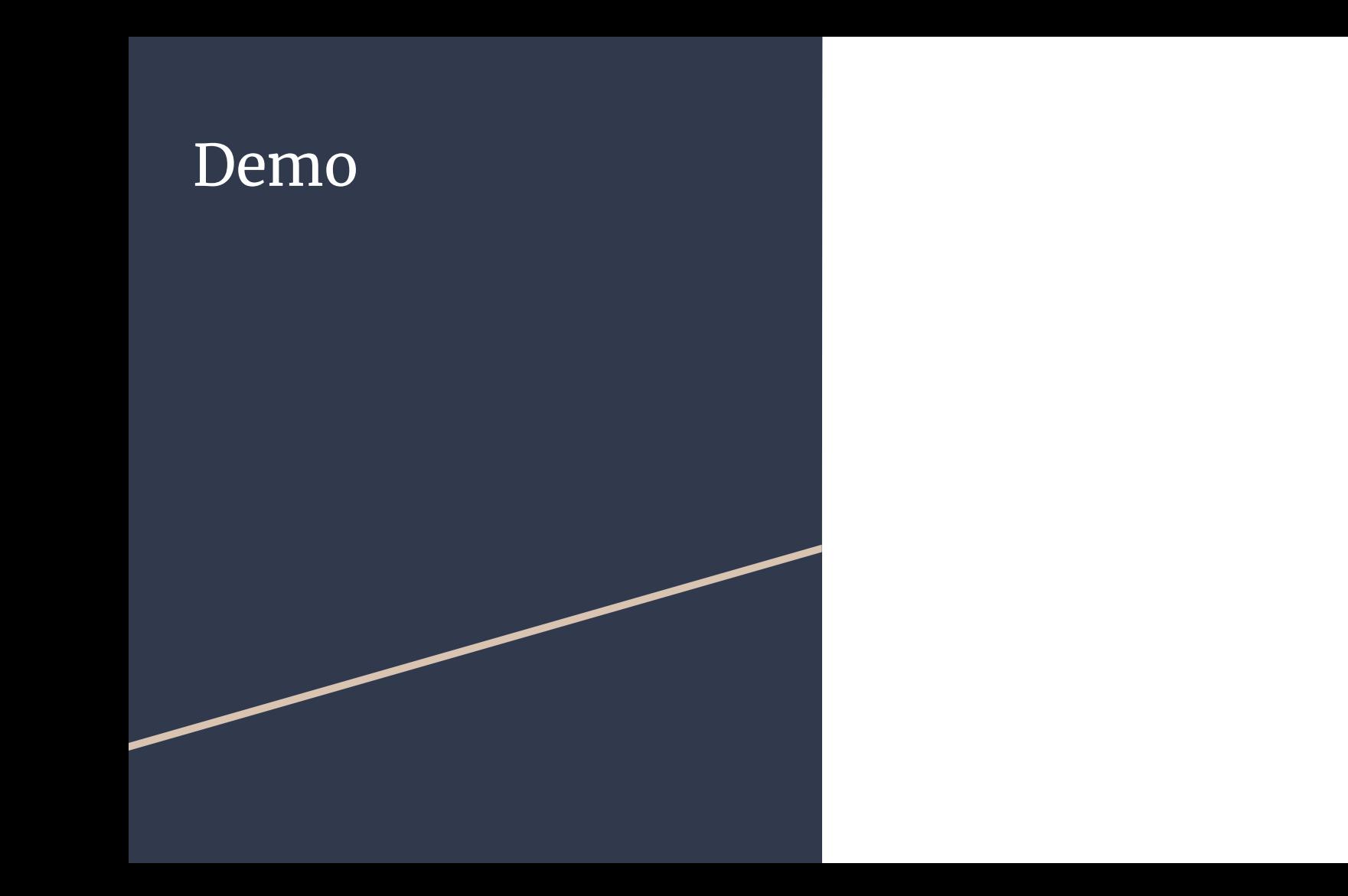